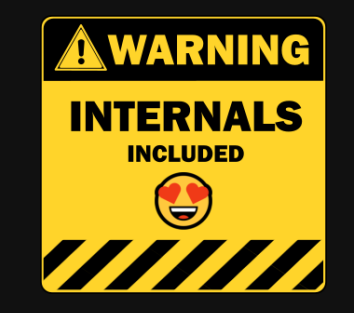

#### .NET GC Internals

# Allocations

**@konradkokosa / @dotnetosorg**

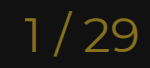

### .NET GC Internals Agenda

- Introduction roadmap and fundamentals, source code, ...
- Mark phase roots, object graph traversal, *mark stack*, mark/pinned flag, *mark* list, ...
- **Concurrent Mark** phase mark array/mark word, concurrent visiting, floating garbage, write watch list, ...
- **Plan** phase gap, plug, plug tree, brick table, pinned plug, pre/post plug, ...
- **Sweep** phase free list threading, concurrent sweep, ...
- **Compact** phase relocate references, compact, ...
- **Generations** physical organization, card tables, ...
- **Allocations** bump pointer allocator, free list allocator, allocation context, ...
- **Roots internals** stack roots, GCInfo, partially/full interruptible methods, statics, Thread-local Statics (TLS), ...
- **Q&A** "but why can't I manually delete an object?" , ...

### .NET GC Internals Agenda

- Introduction roadmap and fundamentals, source code, ...
- Mark phase roots, object graph traversal, *mark stack*, mark/pinned flag, *mark* list, ...
- **Concurrent Mark** phase mark array/mark word, concurrent visiting, floating garbage, write watch list, ...
- **Plan** phase gap, plug, plug tree, brick table, pinned plug, pre/post plug, ...
- **Sweep** phase free list threading, concurrent sweep, ...
- **Compact** phase relocate references, compact, ...
- **Allocations** bump pointer allocator, free list allocator, allocation context, ...
- **Generations** physical organization, card tables, ...
- **Roots internals** stack roots, GCInfo, partially/full interruptible methods, statics, Thread-local Statics (TLS), ...
- **Q&A** "but why can't I manually delete an object?" , ...

ĵ.

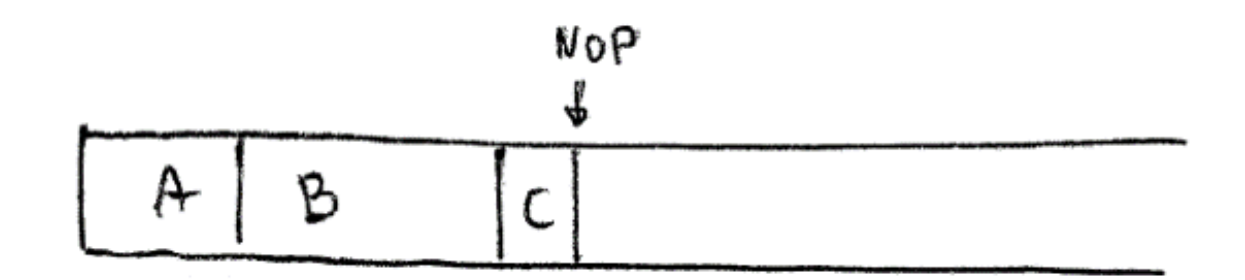

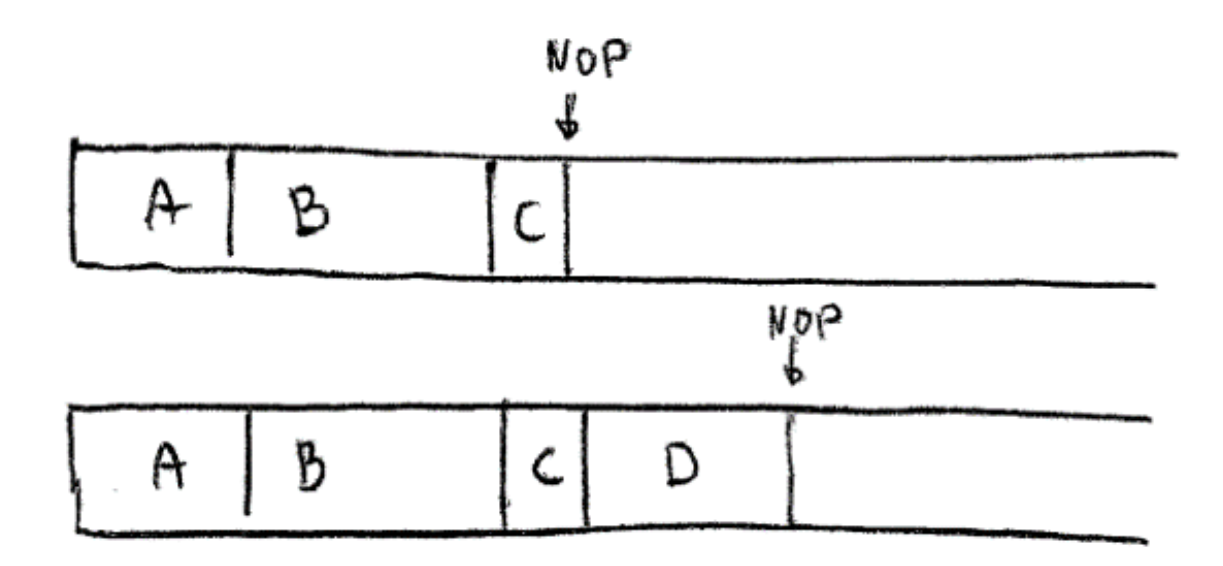

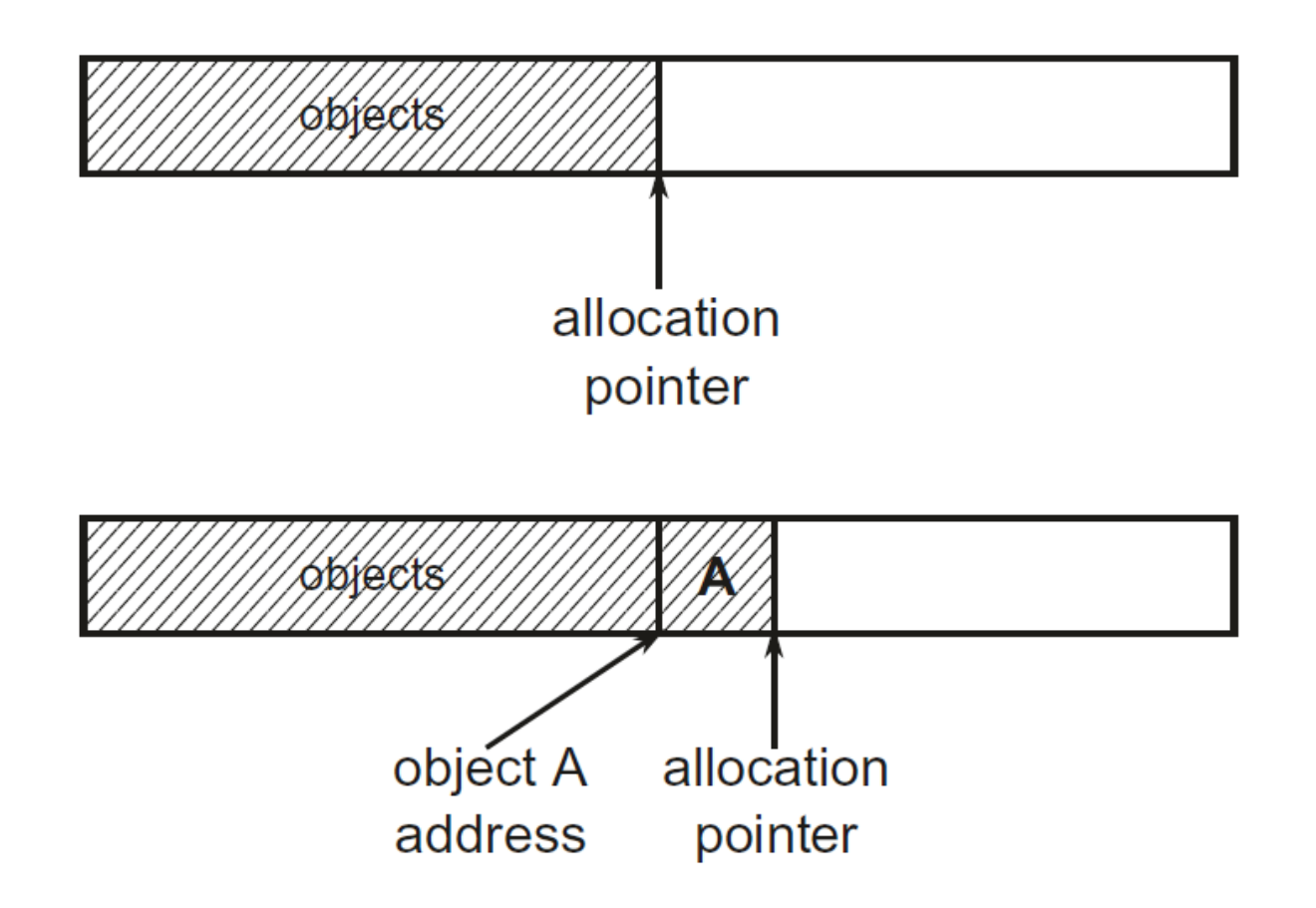

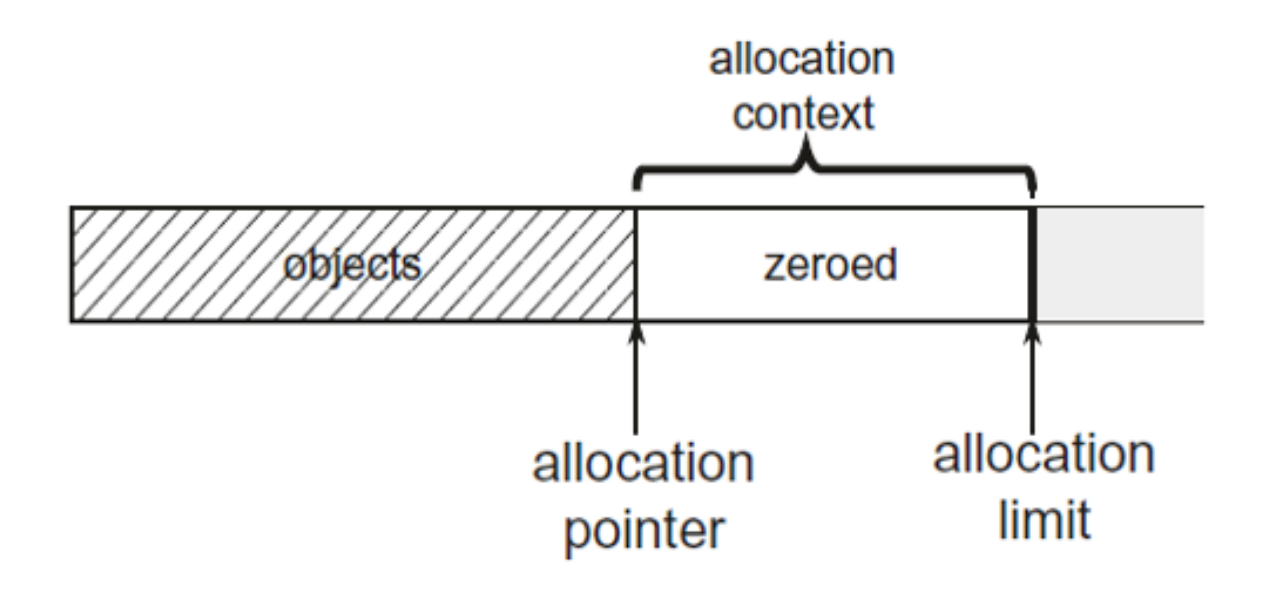

Allocation quantum – 8 kB (1-8kB)

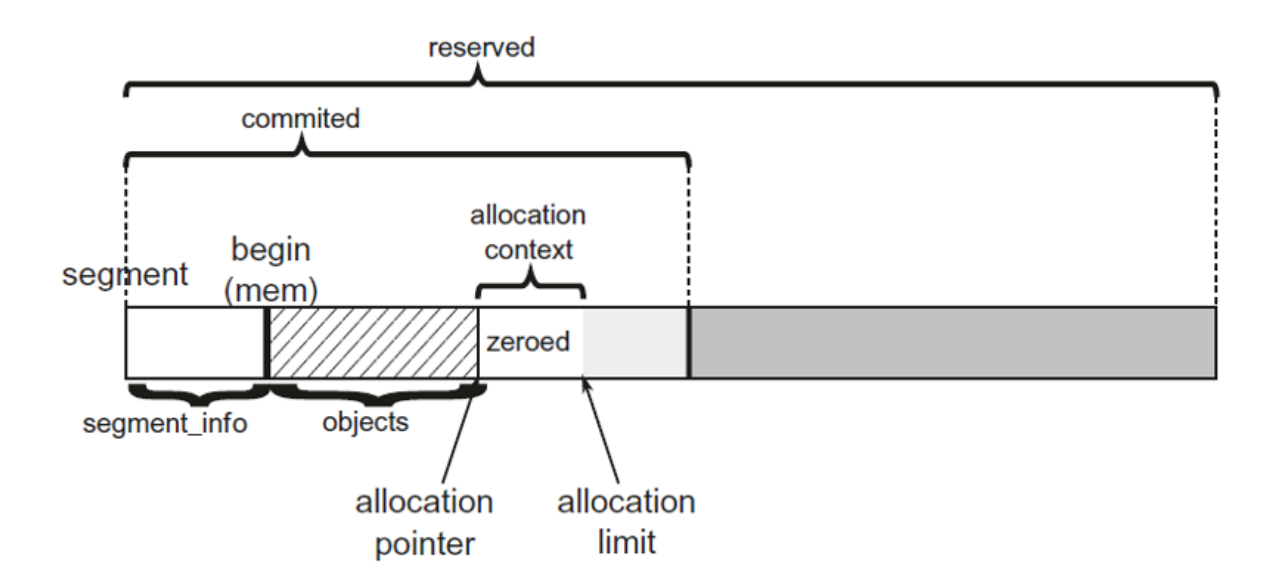

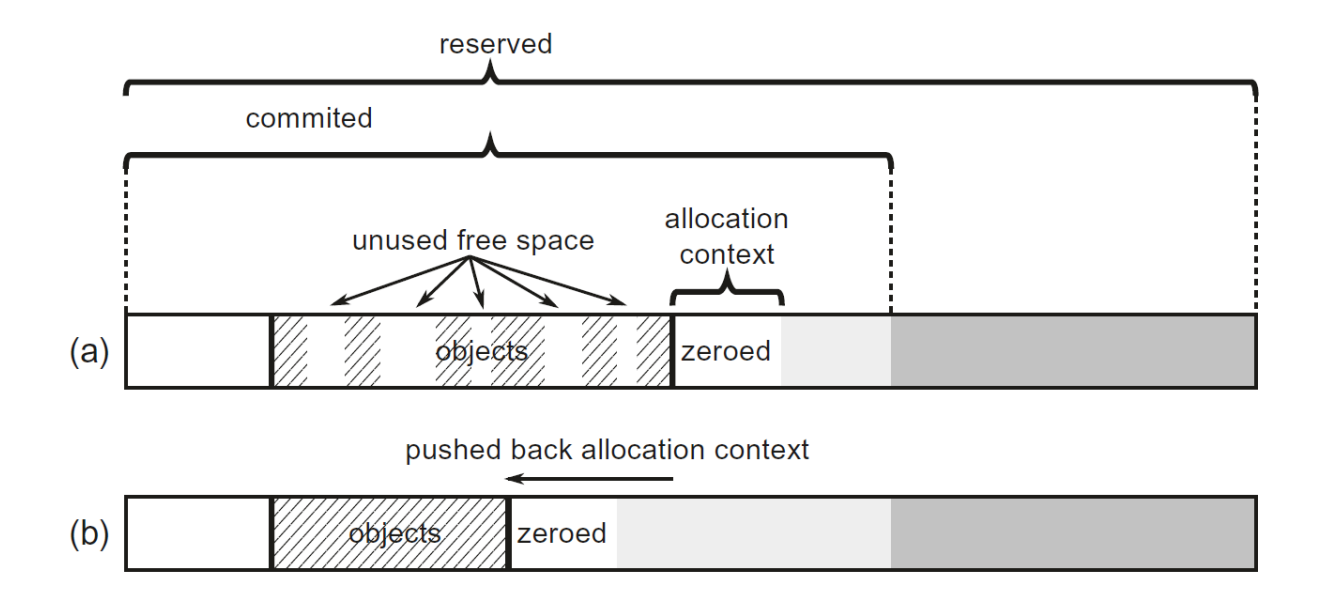

"Dummy" bump pointer allocation and fragmentation problem:

- (a) Sweeping Garbage Collection produces fragmentation and if allocation context is not aware of free memory - sad :(,
- (b) Compact Garbage Collection reclaims memory by pushing back allocation context but requires a lot of memory copying

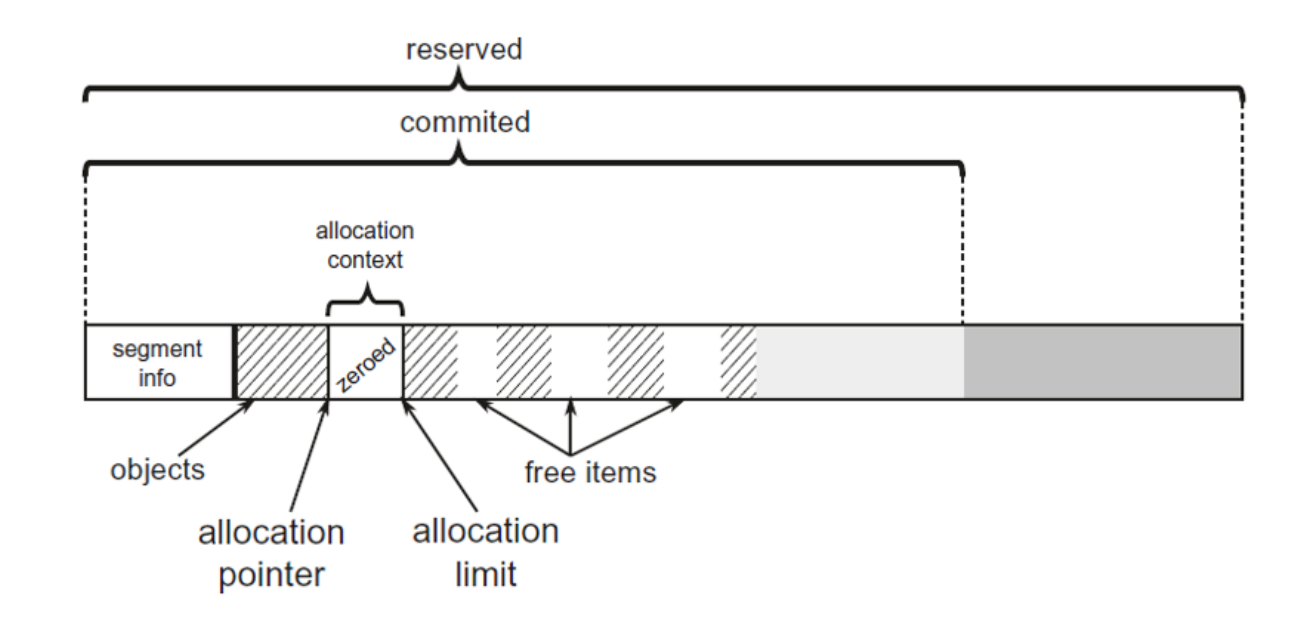

"Smart" bump pointer allocation reuses free space!

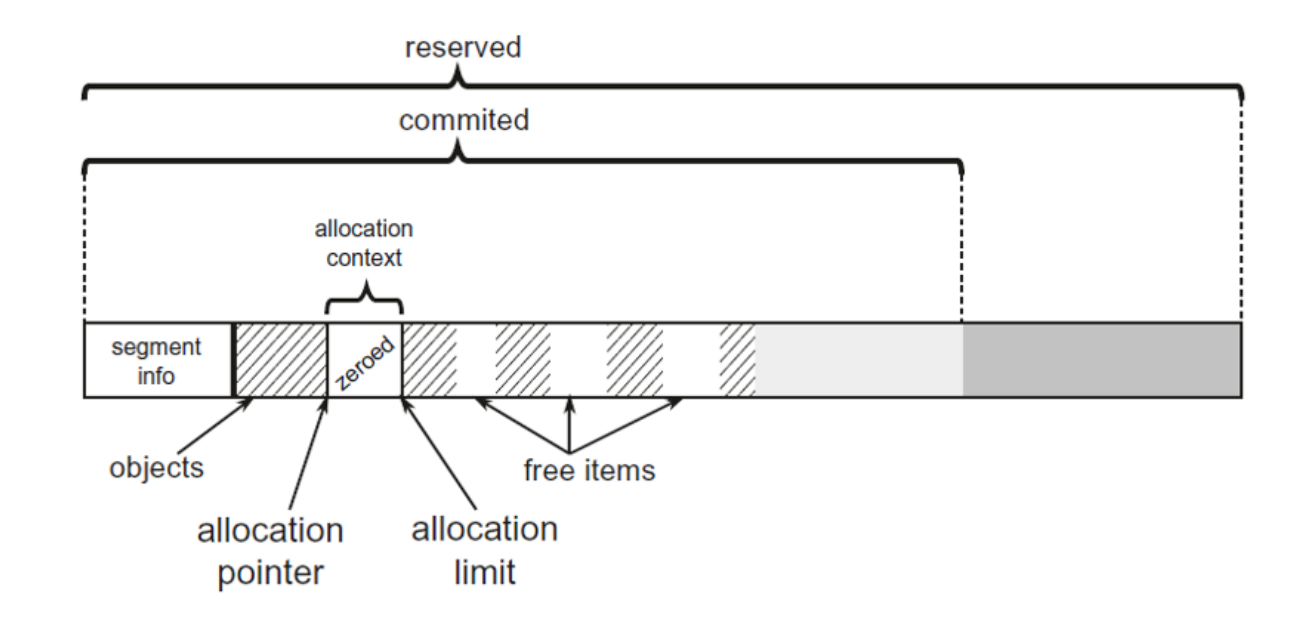

"Smart" bump pointer allocation reuses free space!

(\*) we will return to that!

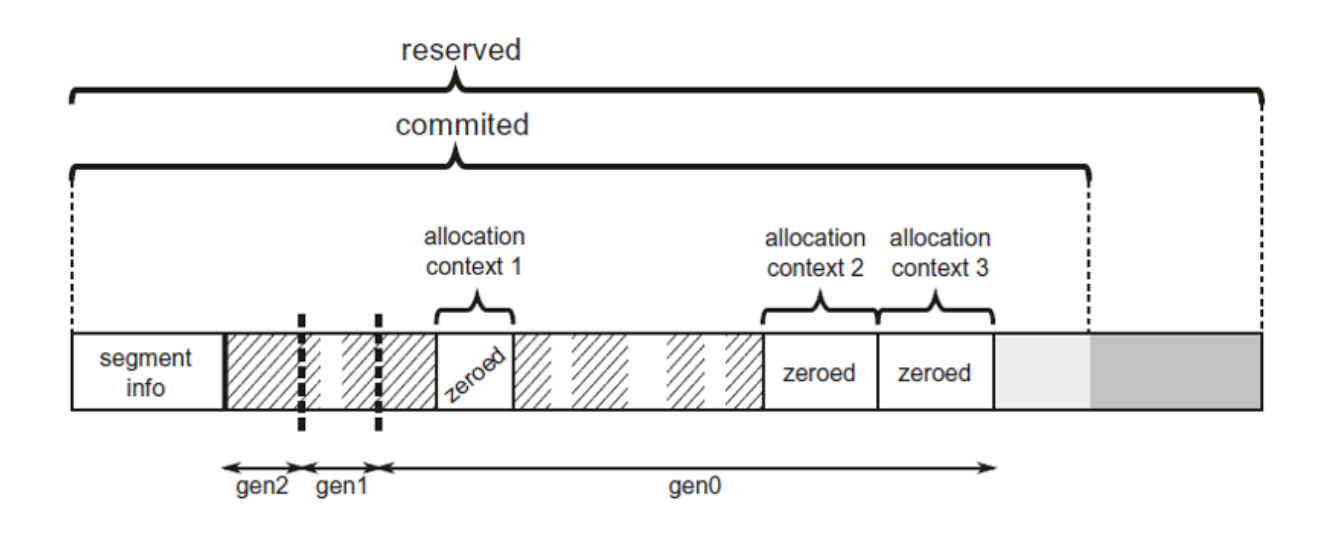

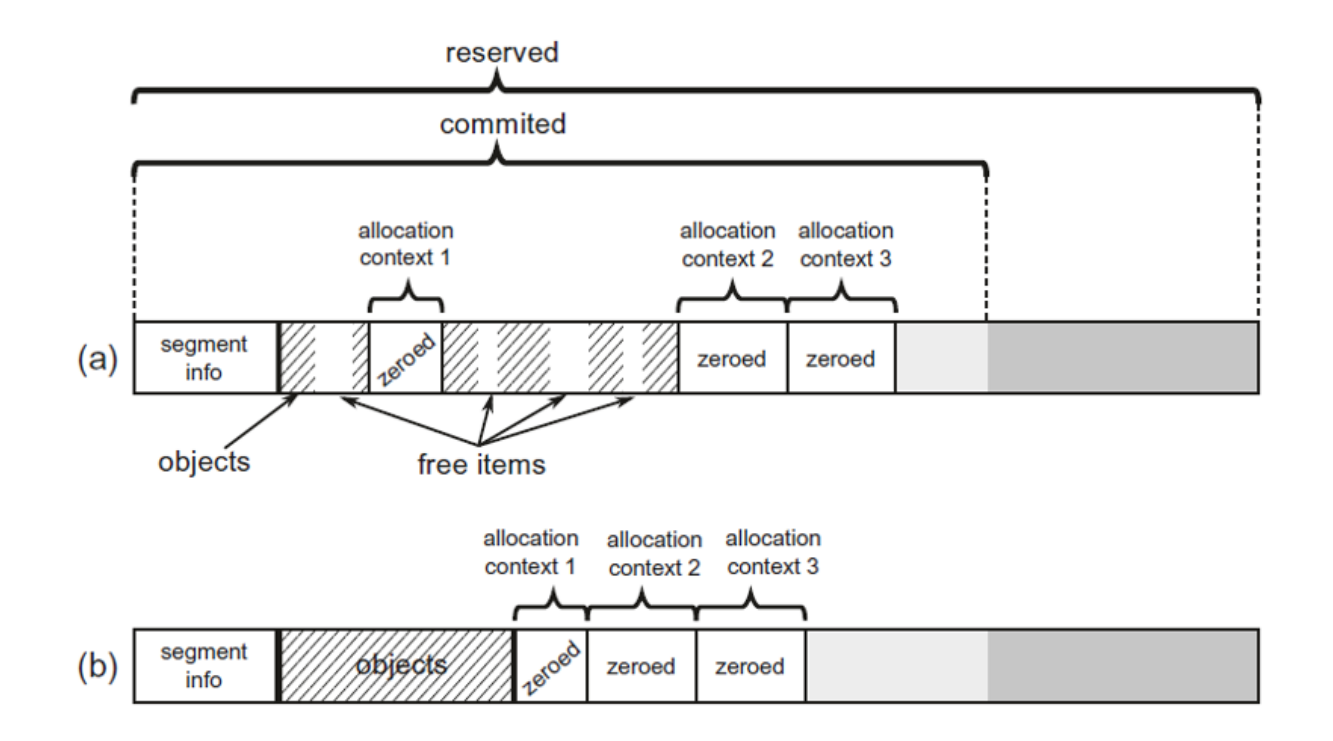

#### Compacting still makes sense - from time to time!

• searching through a free items list to find a gap big enough

- searching through a free items list to find a gap big enough
	- o best-fit the smallest block fitting (little leftovers)

- searching through a free items list to find a gap big enough
	- o best-fit the smallest block fitting (little leftovers)
	- $\circ$  first-fit the first block fitting (faster but leftovers)

- searching through a free items list to find a gap big enough
	- o best-fit the smallest block fitting (little leftovers)
	- $\circ$  first-fit the first block fitting (faster but leftovers)
	- o buckets first-fit into of buckets of various size ranges

- $\bullet$  searching through a free items list to find a gap big enough
	- $\circ$  best-fit the smallest block fitting (little leftovers)
	- $\circ$  first-fit the first block fitting (faster but leftovers)
	- o buckets first-fit into of buckets of various size ranges
- in .NET free list is (partially) stored on the heap itself
	- $\circ$  "free object" with a predefined MT
	- $\circ$  keeps size as an array
	- o keeps address of the next "free object" (single-linked list)
	- keeps special "undo" address
	- $\circ$  for sizes >=  $2^*$ minimum object size

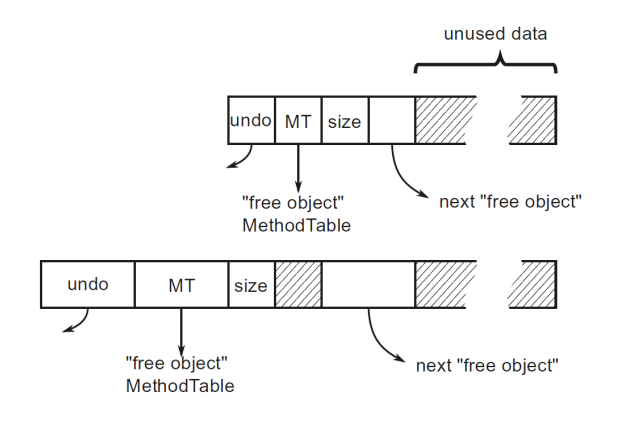

#### Free-list allocator - Buckets as metadata

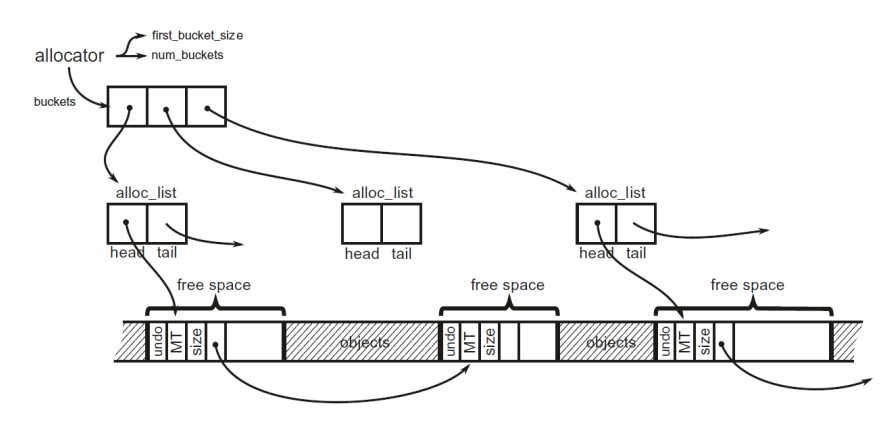

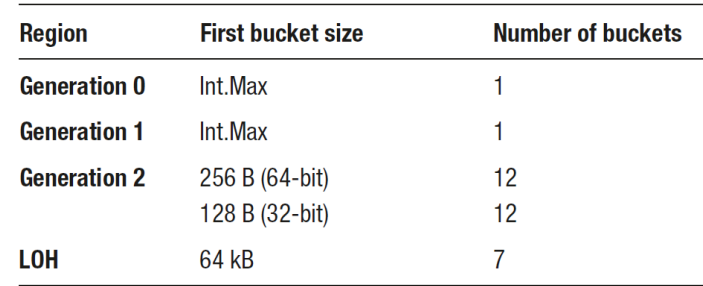

For gen 0 and 1 - free item is being discarded (becomes unusable fragmentation) **if it fails to t the required size**.

#### Free-list allocator - Buckets as metadata

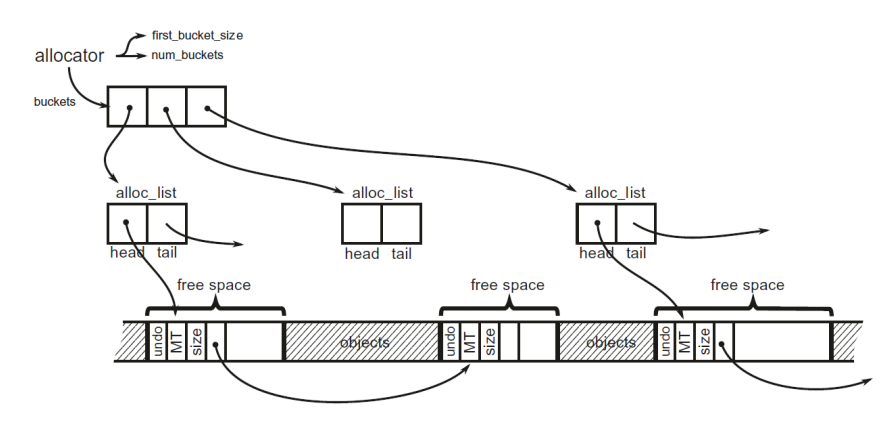

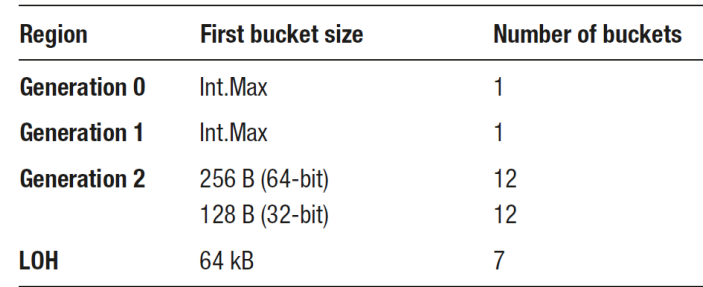

For gen 0 and 1 - free item is being discarded (becomes unusable fragmentation) **if it fails to t the required size**.

**Hola! Why we need gen 1 and 2 for free-list allocation?!**

Undo is used to... undo planned free-items usage (for compacting) if sweeping has been decided. In other words - to revert typical "unlink" operation on single-linked list element.

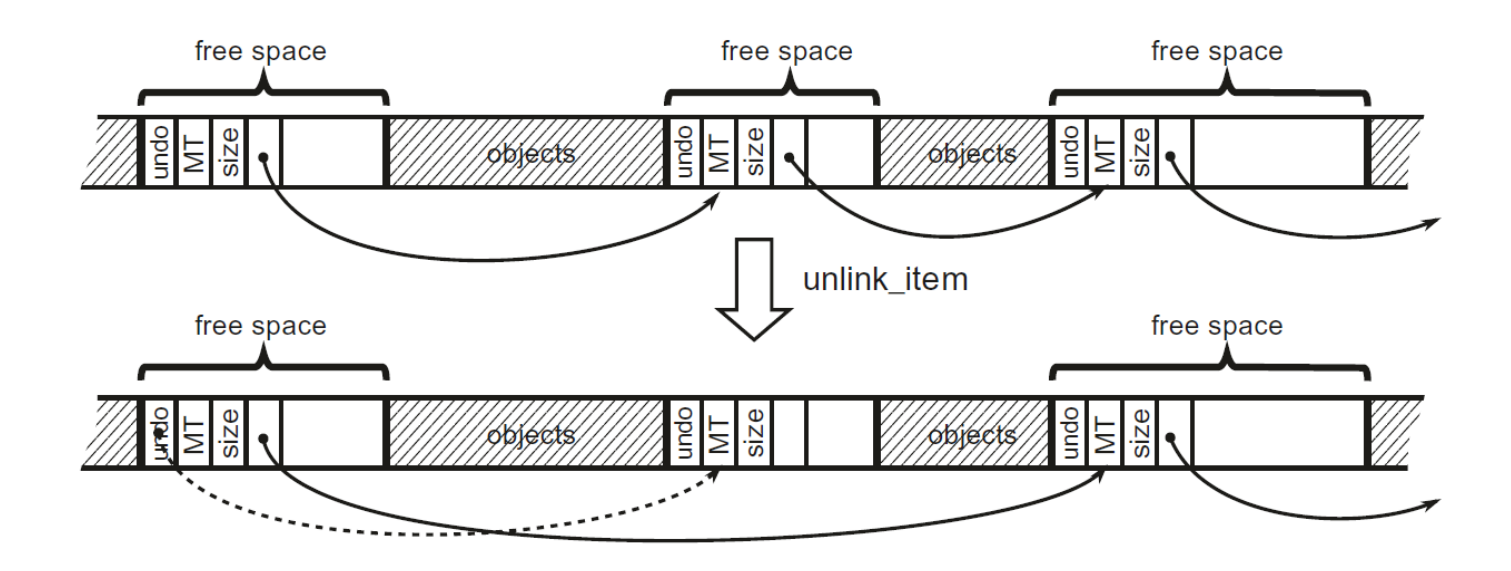

# Allocation... creating a new object

# Creating a new object

var obj = new SomeClass();

#### becomes

newobj instance void SomeClass::.ctor()

Question:

- who resets object's fields to defaults?
- who decides where to allocate (SOH/LOH)?

#### newobj**'s JIT decision path**

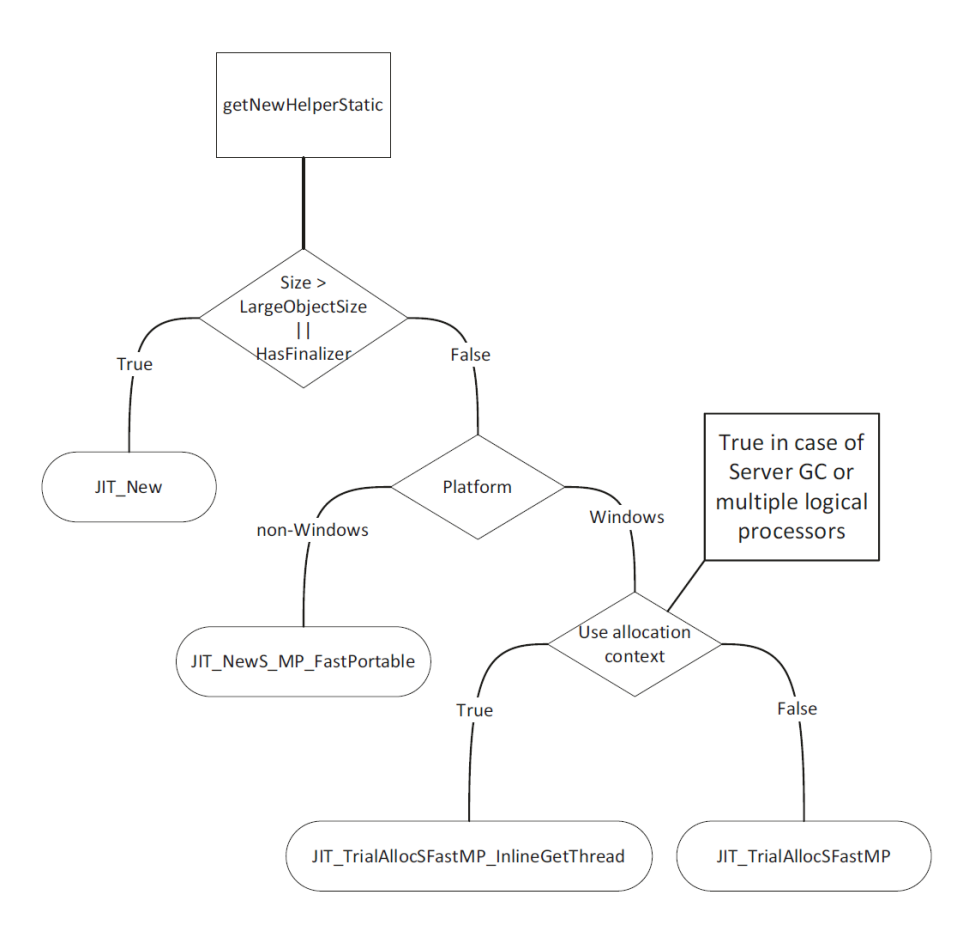

#### newobj**'s JIT decision path**

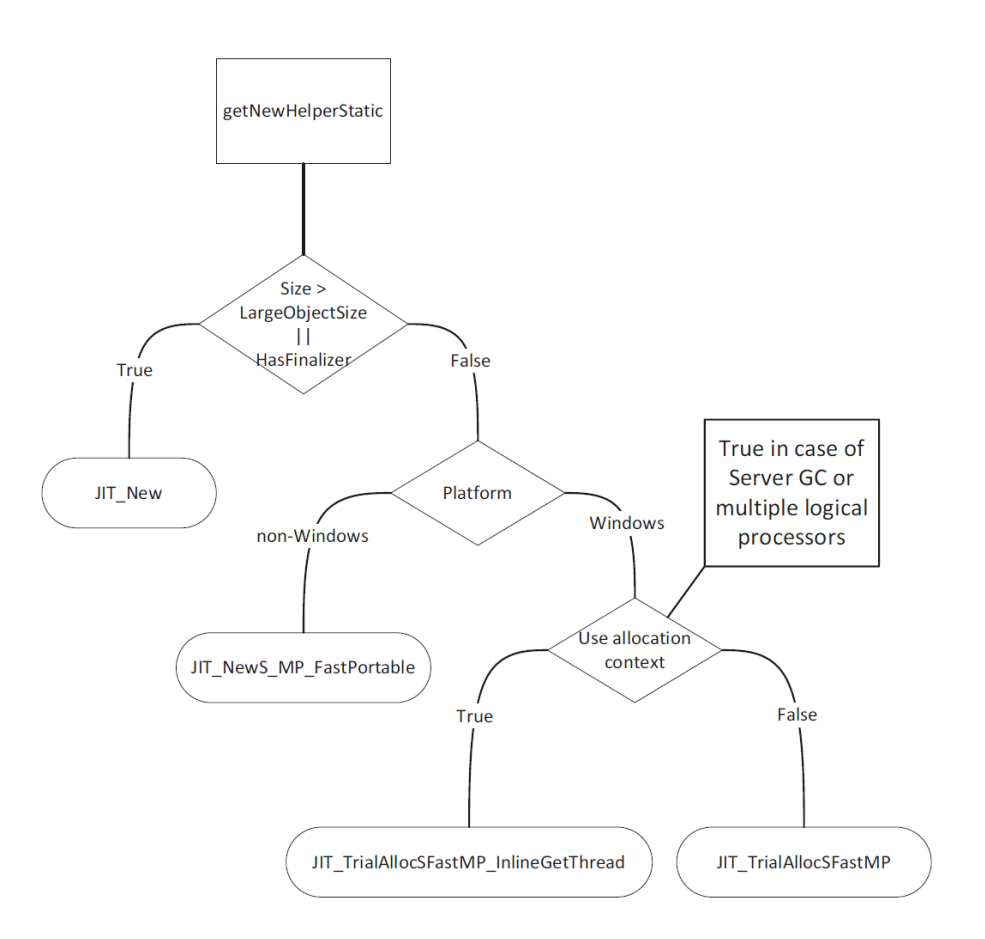

InitJITHelpers1 initializes "fast helpers" in JIT, like CORINFO\_HELP\_NEWSFAST or CORINFO\_HELP\_NEWARR\_1\_VC. BTW, JIT\_NewS\_MP\_FastPortable on non-Windows also uses allocation context. 20 and 20 and 20 and 20 and 20 and 20 and 20 and 20 and 20 and 20 and 20 and 20 and 20 and 20 and 20 and 20 and 20 and 20 and 20 and 20 and 20 and 20 and 20 and 20 and 20 and 20 and 20 and 20 and 20 and

# Small Object Heap allocation

- mostly **bump-pointer allocation** inside the current allocation context
	- JIT\_TrialAllocSFastMP\_InlineGetThread
- fallbacks to JIT\_NEW in case of allocation context being full

```
; As input, rcx contains MethodTable pointer
; As result, rax contains new object address
LEAF_ENTRY JIT_TrialAllocSFastMP_InlineGetThread, _TEXT
   ; Read object size into edx
   ; m_BaseSize is guaranteed to be a multiple of 8.
  mov edx, [rcx + OFFSET__MethodTable__m_BaseSize]
   ; Read Thread Local Storage address into r11
  INLINE_GETTHREAD r11
   ; Read alloc_limit into r10
  mov r10, [r11 + OFFSET__Thread__m_alloc_context__alloc_limit]
   ; Read alloct_ptr into rax
  mov rax, [r11 + OFFSET__Thread__m_alloc_context__alloc_ptr]
 add rdx, rax ; rdx = alloc_ptr + size cmp rdx, r10 ; is rdx smaller than alloc_limit
  ja AllocFailed
   ; Update alloc_ptr in TLS
  mov [r11 + OFFSET__Thread__m_alloc_context__alloc_ptr], rdx
   ; Store MT under alloc_ptr address (constituting new object)
  mov [rax], rcx
  ret
AllocFailed:
  jmp JIT_NEW ; fast-path failed, jump to slow-path
LEAF_END JIT_TrialAllocSFastMP_InlineGetThread, _TEXT
```
#### JIT\_NEW **helper**

The same as used for objects with finalizer or in LOH.

- "slower" C++ bump-pointer allocator (because it is generic for both SOH/LOH)
- if fails, the whole story begins the true "slow-path":
	- o trying to use existing, unused space in. It will:
		- Try to use free list to find a suitable free gap for a new allocation context **free-list allocation of a new allocation context**
		- **Try to adjust allocation limit inside already Commited memory**
		- **Try to Commit more memory from Reserved memory and adjust** allocation limit inside.
	- If all above fails, GC will be triggered
	- If all above fails OutOfMemoryException :(

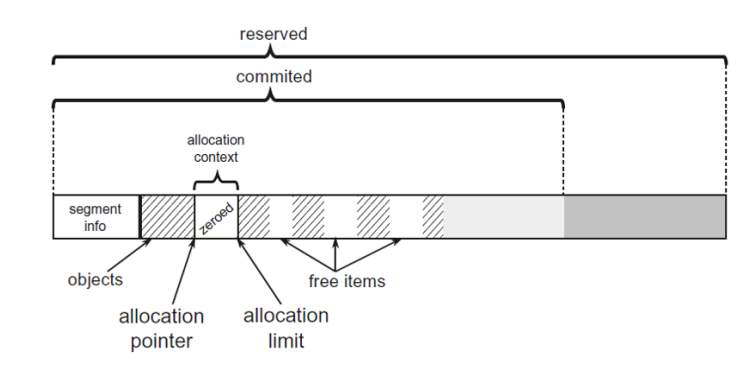

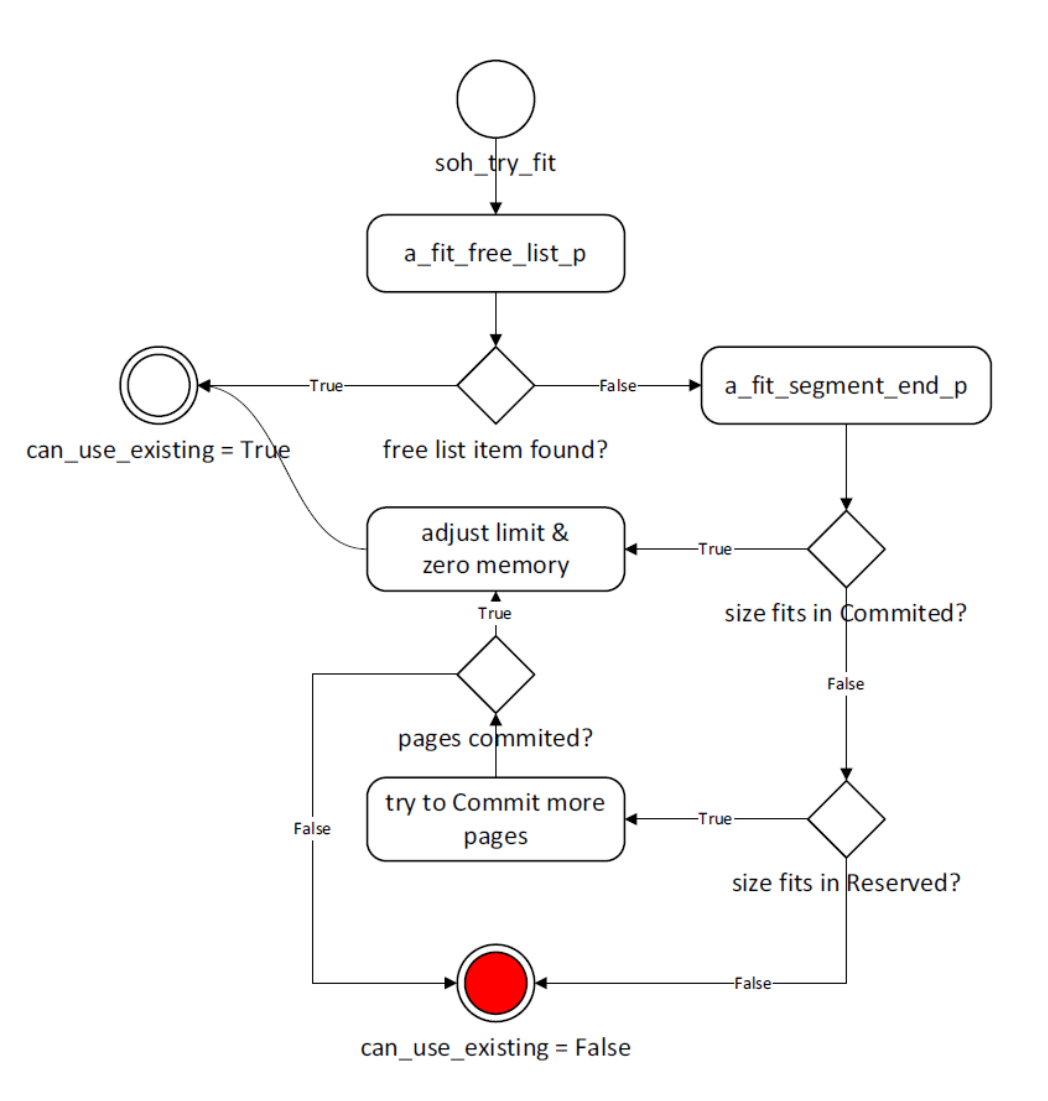

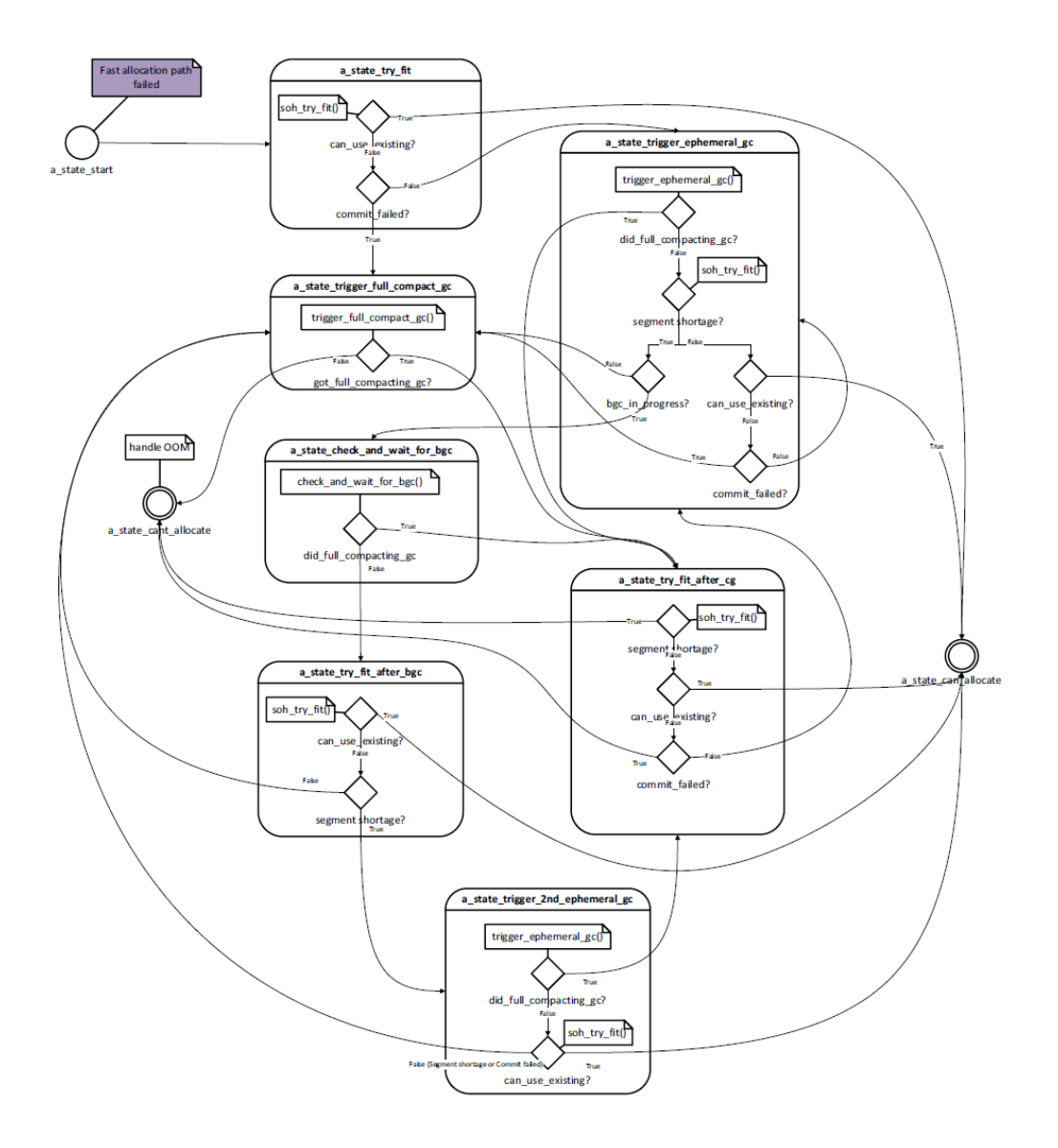

# Large Object Heap allocation

- **free-list allocation** and simplified bump-pointer at the end of the segment
	- no use of allocation context
	- ... thus synchronization overhead
	- ... and memory zeroing overhead
- only "slow-path":
	- o try to use free list to find a suitable free gap for an object
	- in each segment containing LOH:
		- try to adjust allocation limit inside already Committed memory,
		- **If** try to Commit more memory from Reserved memory and adjust allocation limit inside
	- o if all above fails, GC will be triggered.
	- o If all above fails OutOfMemoryException: (

# Pinned Object Heap allocation

- new allocation API: [T\[\] GC.AllocateArray<T> \(int length, bool pinned = false\)](https://docs.microsoft.com/en-us/dotnet/api/system.gc.allocatearray?view=net-5.0)
- it adds GC\_ALLOC\_FLAGS.GC\_ALLOC\_PINNED\_OBJECT\_HEAP flag to AllocateNewArray
- $\bullet$  in the end it calls allocate\_uoh\_object on poh\_generation (#4)
- which is shared between LOH and POH

## Allocation overhead - summary

- SOH super-fast bump-pointer inside allocation context (AC) but...
	- $\circ$  fallback to free-list finding of new AC or extending commit/reserve segment
	- ... which requires zeroing such a new AC
	- $\circ$  or the GC
- LOH & POH dominated by zeroing cost (now, optional) and...
	- additionally synchronized
	- even more painful in LOH with the Concurrent GC LOH allocations blocked for (part) of the time of the Concurrent Sweep
		- "LOH Allocation Pause (due to background GC) > 200 Msec" section in PerfView's GCStats
- stackalloc only memory region zeroing cost (if not disabled  $\textcircled{e}$ )

# Allocations

"AllocateObject is calling in the end Object\* GCHeap:: Alloc (with flags like GC\_ALLOC\_FINALIZE or GC\_ALLOC\_LARGE\_OBJECT\_HEAP), calling allocate\_uoh\_object for UOH (User Old Heap) - LOH & POH. Or calling gc\_heap::allocate for SOH.

If the current allocation context is not enough, it calls gc\_heap::allocate\_more\_space and then gc\_heap::try\_allocate\_more\_space internally."